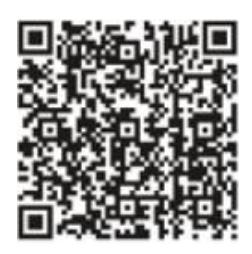

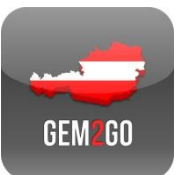

## **Bürgerinfo:** Erinnerungsfunktion

Müllabfuhrtermine aktivieren

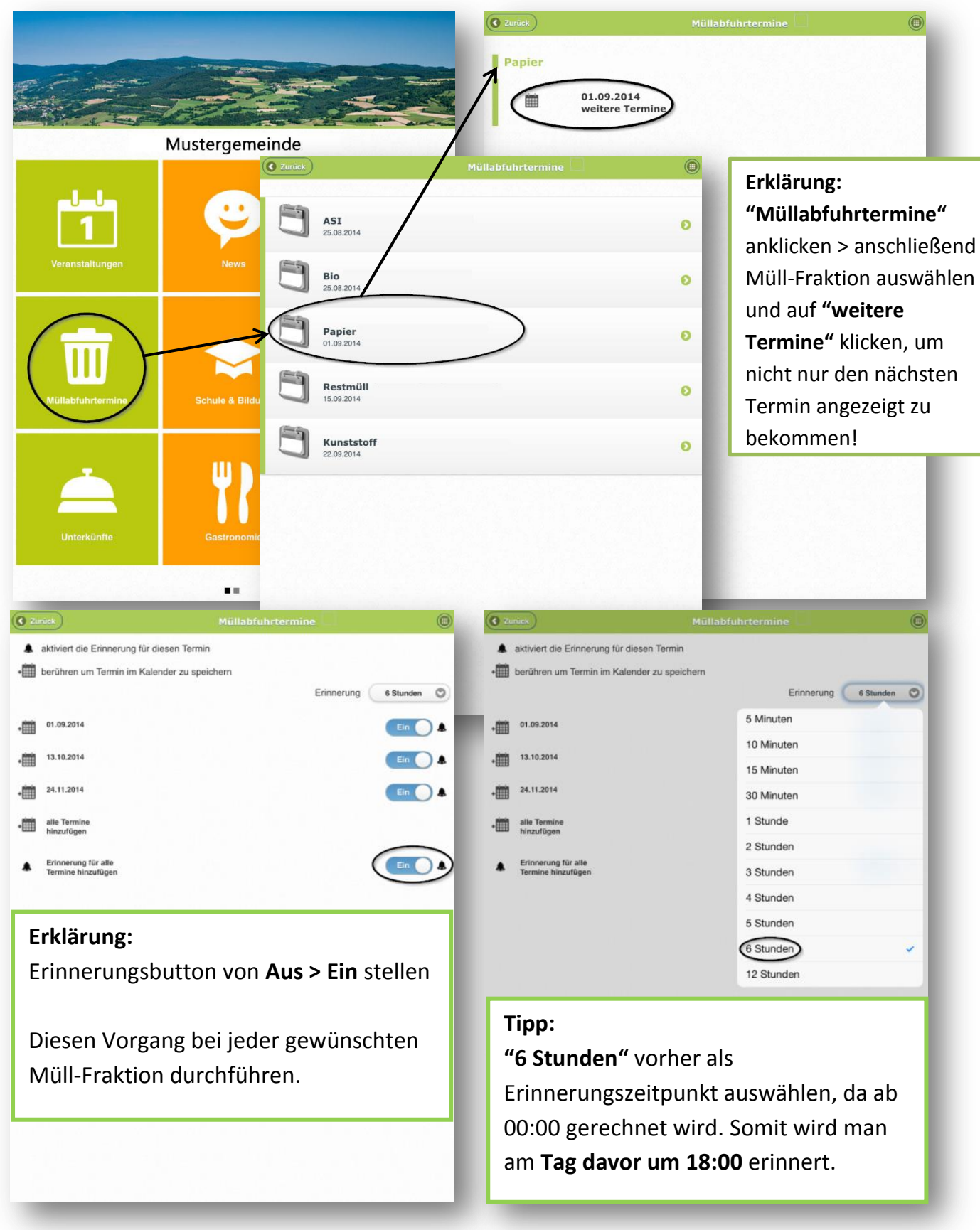